# **Simulation Concepts and by Hand Simuation**

# **Contents**

- **Underlying ideas, methods, and issues in simulation**
- **Software-independent (setting up for Arena)**
- **Centered around an example of a simple processing system**
	- Decompose the problem
	- Terminology
	- Simulation by hand
	- Some basic statistical issues
	- Overview of a simulation study

### **The System: A Simple Processing System**

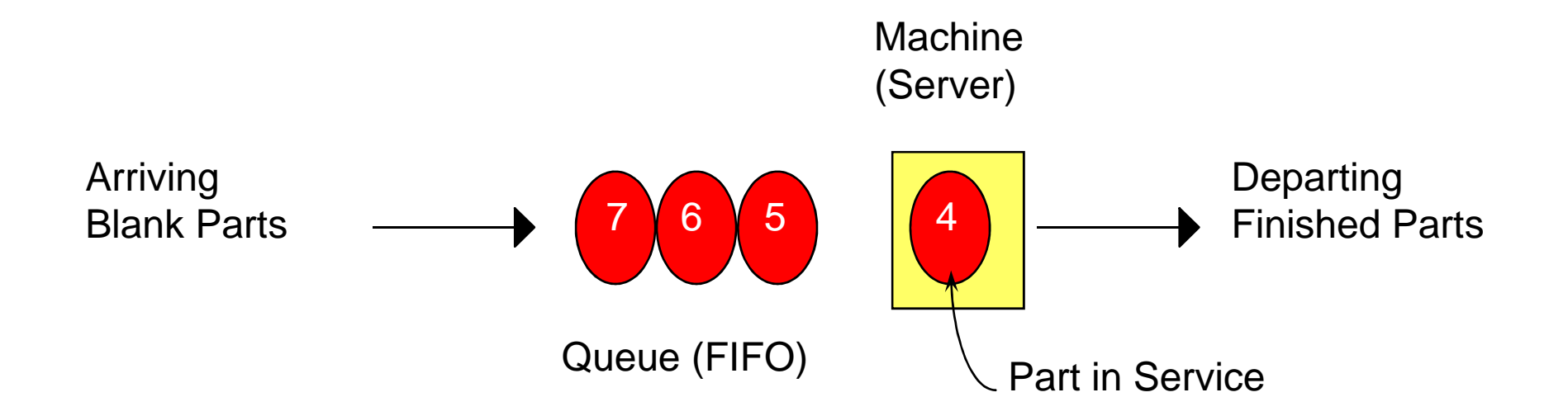

# **The System Contd…**

#### • **General intent:**

- **Estimate expected production**
- Waiting time in queue, queue length, proportion of time machine is busy

#### • **Time units**

- Can use different units in different places … must declare
- Be careful to check the units when specifying inputs
- Declare *base time units* for internal calculations, outputs
- Be reasonable (interpretation, round-off error)

# **Model Specifics**

- **Initially (time 0) empty and idle**
- **Base time units: minutes**
- **Input data (assume given for now …), in minutes:**

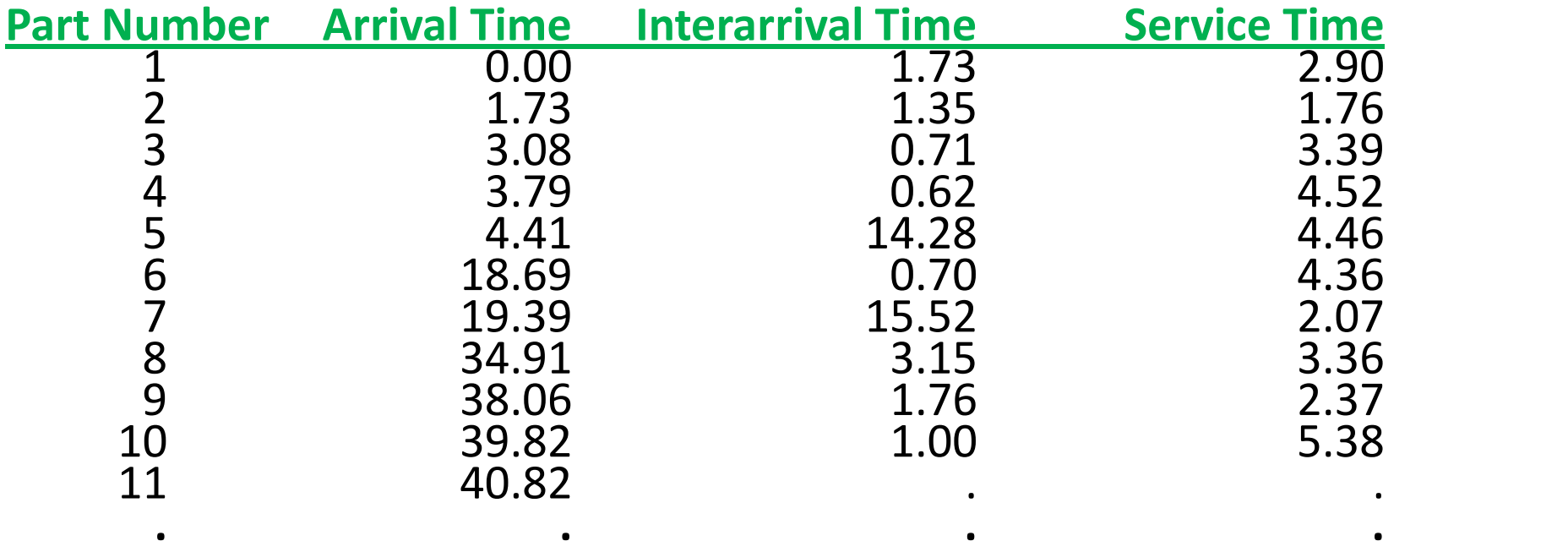

**. . . .** • **Stop when 20 minutes of (simulated) time have passed**

# **Goals of the Study: Output Performance Measures**

- *Total production* of parts over the run (*P*)
- *Average waiting time* of parts in queue:

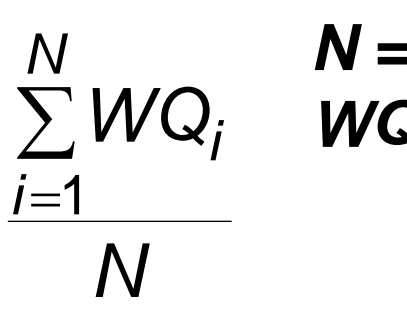

*N*  $\sum$  *WQ*<sub>*i*</sub> = waiting time in queue of ith part *N N = no. of parts completing queue wait*  $=1$ 

• *Maximum waiting time* of parts in queue: *i i N* 1**,..., max** *WQ*

# **Contd…**

• *Time-average number of parts in queue*:

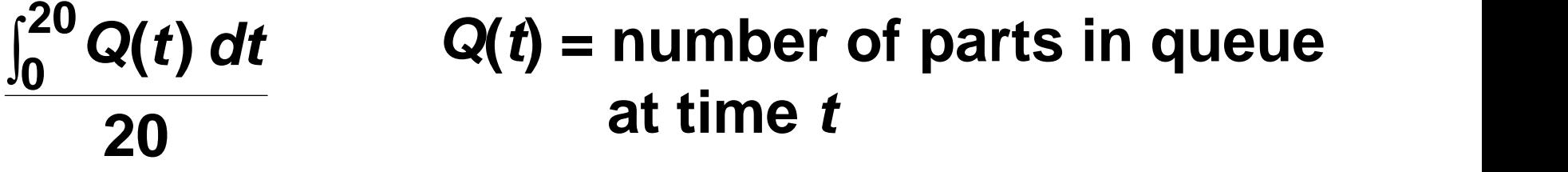

- Maximum number of parts in queue: **max**  $Q(t)$ **0≤t≤20** *Q*(*t*)
- *Average* and *maximum total time in system* of parts (a.k.a. *cycle time*):

$$
\sum_{i=1}^{P} TS_i
$$
 max  $TS_i$   $TS_i$  = time in system of part *i*

# **Contd…**

- *Utilization* of the machine (proportion of time busy)  $\left\{ \mathbf{0}\right\}$  if the machine is idle at time  $t$  $\overline{a}$  if the meeting is idle of time f  $\vert$ 1 if the machine is busy at time  $t$   $\int_0^{20} B(t) dt$   $P(t)$   $(1$ *t t*  $B(t) = \begin{cases} 0 & \text{if the probability of the following } t \end{cases}$  $B(t)$  *dt*  $B(t)$   $\sim$   $\sim$   $(1$  if the machine is busy at time to **0 if the machine is idle at time 1 if the machine is busy at time**  $\overline{20}$ ,  $B(t) = \begin{cases} 0 & \text{if the machine is idle} \end{cases}$  $^{20}_{0}B(t)$  *dt*  $^{20}_{0}C$  (1 if the ma  $\frac{0}{0}$   $\frac{D(t)}{t}$   $B(t) = \frac{1}{2}$  **n** and **n** 
	- Many others possible (information overload?)

# **Analysis Options**

#### • **Educated guessing**

- Average interarrival time = 4.08 minutes
- Average service time = 3.46 minutes
- So (on average) parts are being processed faster than they arrive
	- System has a chance of operating in a stable way in the long run, i.e., might not "explode"
	- If all interarrivals and service times were exactly at their mean, there would never be a queue
	- But the data clearly exhibit variability, so a queue could form
- If we'd had average interarrival < average service time, and this persisted, then queue would explode
- Guessing has its limits …

# **Analysis Options (cont'd.)**

- Queuing theory
	- Requires additional assumptions about the model
	- Popular, simple model: *M/M/1 queue*
		- Interarrival times ~ exponential
		- Service times ~ exponential, independent of interarrivals
		- Must have E(service) < E(interarrival)
		- Steady-state (long-run, forever)
		- Exact analytic results; e.g., average waiting time in queue is

$$
-\frac{2}{s} - \frac{2}{s}, \qquad -\frac{1}{s} = E(\text{interarrival time})
$$
  

$$
-\frac{2}{s} - \frac{1}{s} = E(\text{service time})
$$

- Problems: validity, estimating means, time frame
- Often useful as first-cut approximation

### **Mechanistic Simulation**

- **Individual operations** (arrivals, service times) will occur exactly as in reality
- **Movements, changes occur at the right** "time," in the right order
- **Different pieces interact**
- **Install "observers"** to get output performance measures
- **Concrete, "brute-force" analysis approach**
- **Nothing mysterious or subtle**
	- But a lot of details, bookkeeping
	- Simulation software keeps track of things for you

# **Pieces of a Simulation Model**

#### • *Entities*

- "Players" that move around, change status, affect and are affected by other entities
- *Dynamic objects* get created, move around, leave (maybe)
- Usually represent "real" things
	- Our model: entities are the parts
- Can have "fake" entities for modeling "tricks"
	- Breakdown demon
- Usually have multiple *realizations* floating around
- Can have **different types of entities** concurrently
- Usually, identifying the types of entities is the first thing to do in building a model

#### • *Attributes*

- Characteristic of all entities: describe, differentiate
- All entities have same attribute "slots" but different values for different entities, for example:
	- Time of arrival
	- Due date
	- Priority
	- Color
- Attribute value tied to a specific entity
- Like "local" (to entities) variables
- Some automatic in Arena, some you define

- (Global) *Variables*
	- Reflects a **characteristic of the whole model**, not of specific entities
	- Used for many different kinds of things
		- Travel time between all station pairs
		- Number of parts in system
		- Simulation clock (built-in Arena variable)
	- Name, value of which there's only one copy for the whole model
	- Not tied to entities
	- Entities can access, change variables
	- Writing on the wall
	- Some built-in by Arena, you can define others

#### • *Resources*

- What entities compete for
	- People
	- Equipment
	- Space
- Entity *seizes* a resource, uses it, *releases* it
- Think of a *resource being assigned to an entity*, rather than an entity "belonging to" a resource
- "A" resource can have several *units* of capacity
	- Seats at a table in a restaurant
	- Identical ticketing agents at an airline counter
- *Number of units* of resource can be changed during the simulation

#### • *Queues*

- Place for entities to wait when they can't move on (maybe since the resource they want to seize is not available)
- Have names, often tied to a corresponding resource
- Can have a finite capacity to model limited space
	- have to model what to do if an entity shows up to a queue that's already full
- Usually watch the *length of a queue, waiting time in it*

#### • *Statistical accumulators*

- *Variables* that "watch" what's happening
- Depend on *output performance measures* desired
- "Passive" in model don't participate, just watch
- Many are automatic in Arena, but *some you may have to set up and maintain during the simulation*
- At end of simulation, used to *compute final output performance measures*

- Statistical accumulators for the simple processing system
	- Number of parts produced so far
	- Total of the waiting times spent in queue so far
	- No. of parts that have gone through the queue
	- Max time in queue we've seen so far
	- Total of times spent in system
	- Max time in system we've seen so far
	- Area so far under queue-length curve *Q*(*t*)
	- Max of *Q*(*t*) so far
	- Area so far under server-busy curve *B*(*t*)

# **Simulation Dynamics: The Event-Scheduling**

- Identify characteristic *events*
- Decide on *logic* for each type of event to
	- Effect *state changes* for each event type
	- Observe statistics
	- Update times of future events (maybe of this type, other types)
- Keep a simulation *clock*, future *event calendar*
- *Jump* from one event to the next, process, observe statistics, update event calendar
- Must specify an appropriate *stopping rule*
- Usually done with general-purpose programming language (C, FORTRAN, etc.)

### **Events for the**

## **Simple Processing System**

- *Arrival* of a new part to the system
	- Update time-persistent statistical accumulators (from last event to now)
		- Area under *Q*(*t*)
		- Max of  $Q(t)$
		- Area under *B*(*t*)
	- "Mark" arriving part with current time (use later)
	- If machine is idle:
		- Start processing (schedule departure), Make machine busy, Tally waiting time in queue (0)
	- Else (machine is busy):
		- Put part at end of queue, increase queue-length variable
	- Schedule the next arrival event

### **Events for the**

#### **Simple Processing System (cont'd.)**

- *Departure* (when a service is completed)
	- Increment number-produced state accumulator
	- Compute & tally time in system (now time of arrival)
	- Update time-persistent statistics (as in arrival event)
	- If queue is non-empty:
		- Take first part out of queue, compute & tally its waiting time in queue, begin service (schedule departure event)
	- Else (queue is empty):
		- Make the machine idle (Note: there will be no departure event scheduled on the future events calendar, which is as desired)

# **Events for the Simple Processing System (cont'd.)**

#### • *The End*

- Update time-persistent statistics (to end of the simulation)
- Compute final output performance measures using current (= final) values of statistical accumulators
- After each event, the event calendar's top record is removed to see what time it is, what to do
- Also must initialize everything

# **Some Additional Specifics for the Simple Processing System**

- Simulation clock variable (internal in Arena)
- **Event calendar**: List of event *records*:
	- [Entity No., Event Time, Event Type]
	- Keep *ranked* in increasing order on Event Time
	- Next event always in top record
	- Initially, schedule first Arrival, The End (Dep.?)
- **State variables**: describe current status
	- $-$  Server status  $B(t) = 1$  for busy, 0 for idle
	- Number of customers in queue *Q*(*t*)
	- Times of arrival of each customer now in queue (a list of random length)

- Manually track *state variables*, *statistical accumulators*
- Use "given" interarrival, service times
- Keep track of event calendar
- "Lurch" clock from one event to the next

# **Model Specifics**

- **Initially (time 0) empty and idle**
- **Base time units: minutes**
- **Input data (assume given for now …), in minutes:**

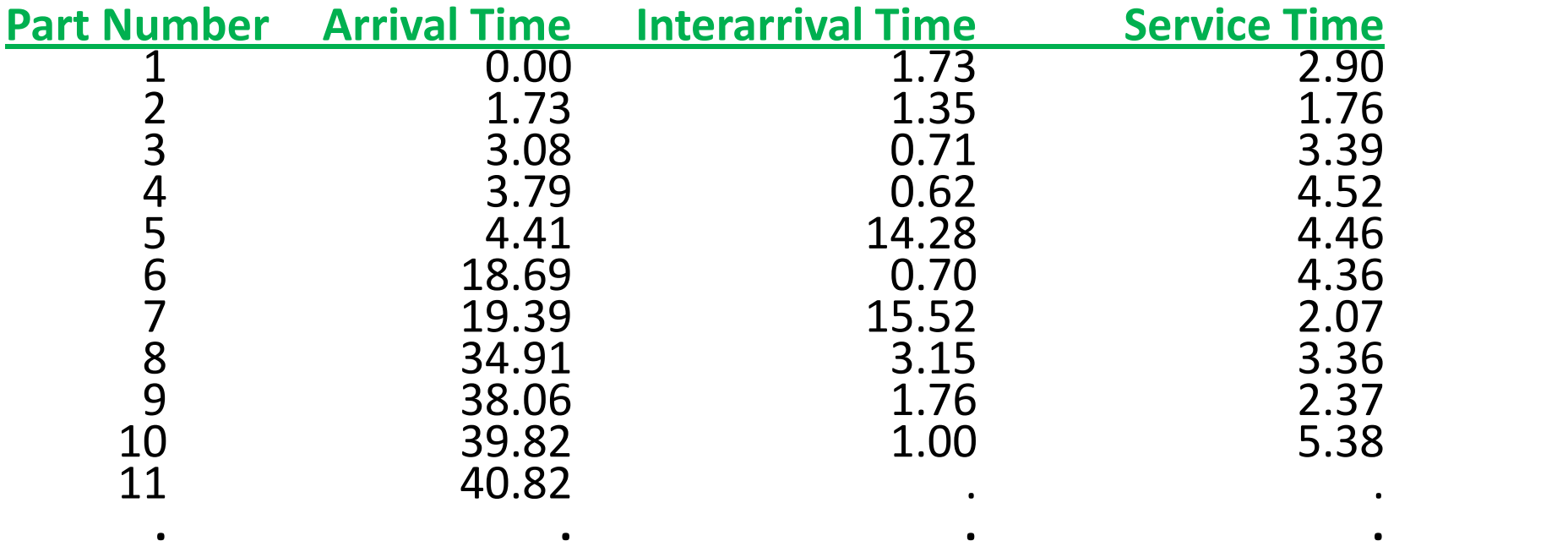

**. . . .** • **Stop when 20 minutes of (simulated) time have passed**

#### **Setup**

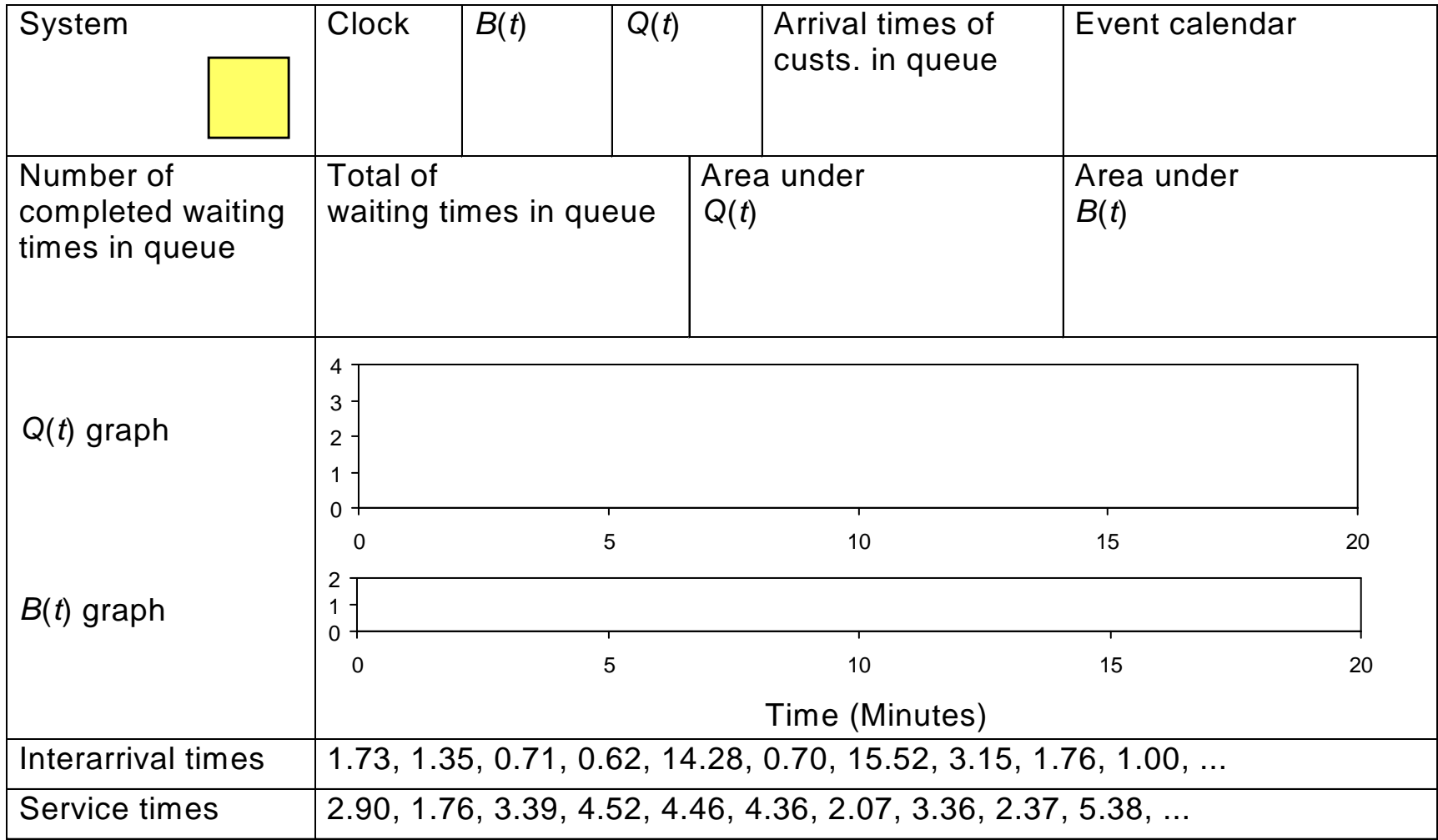

#### *t* **= 0.00, Initialize**

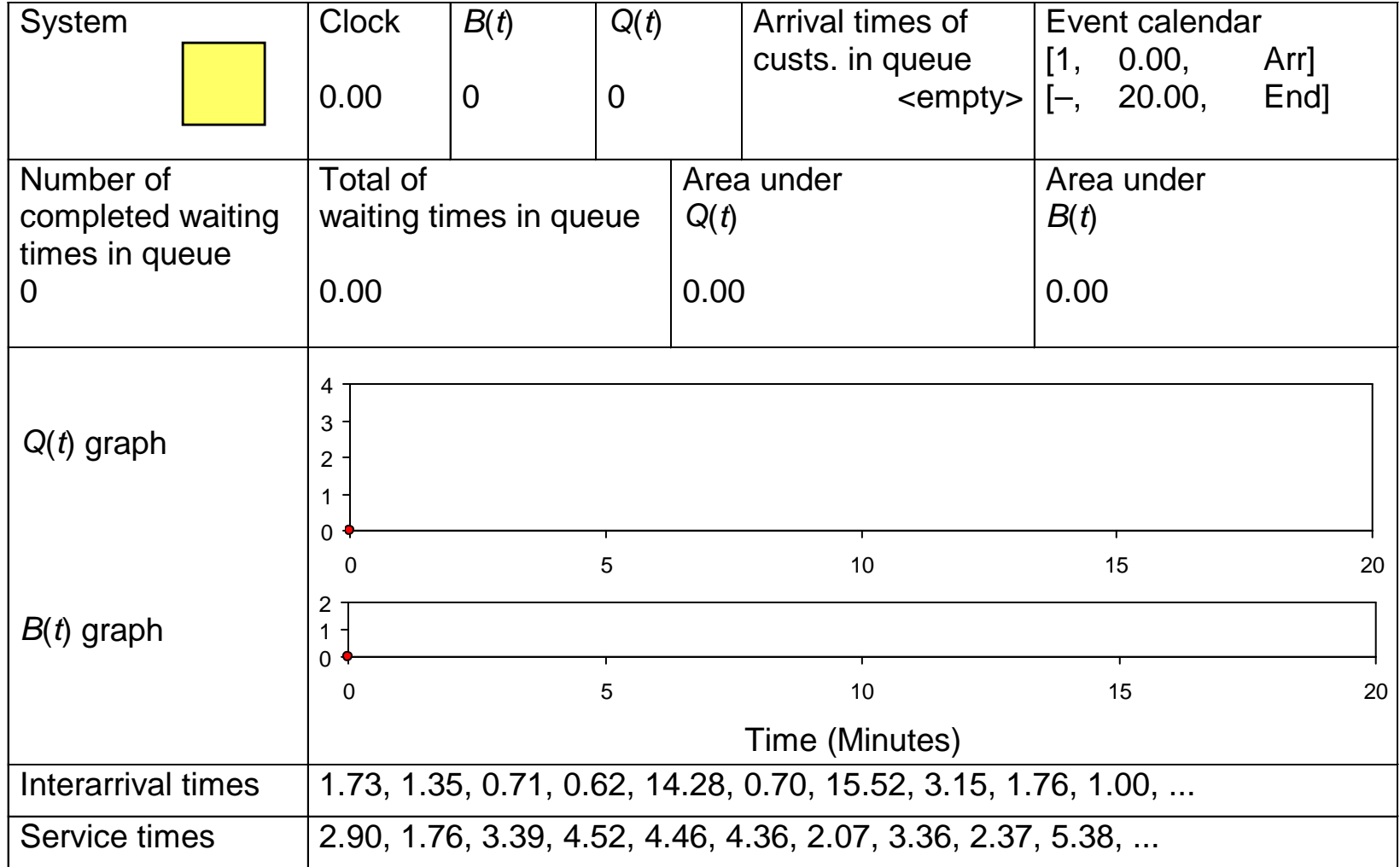

### *t* **= 0.00, Arrival of Part 1**

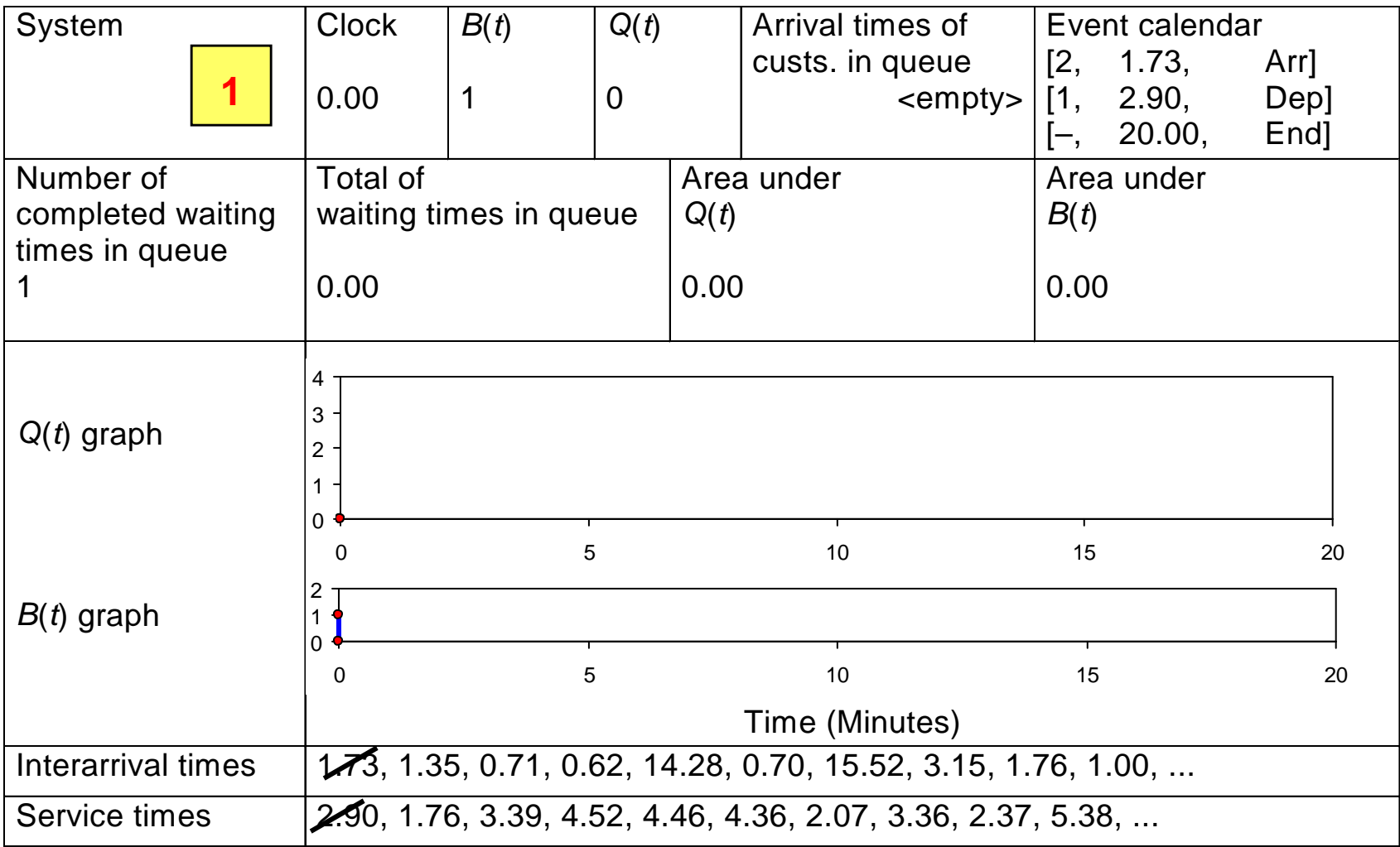

#### *t* **= 1.73, Arrival of Part 2**

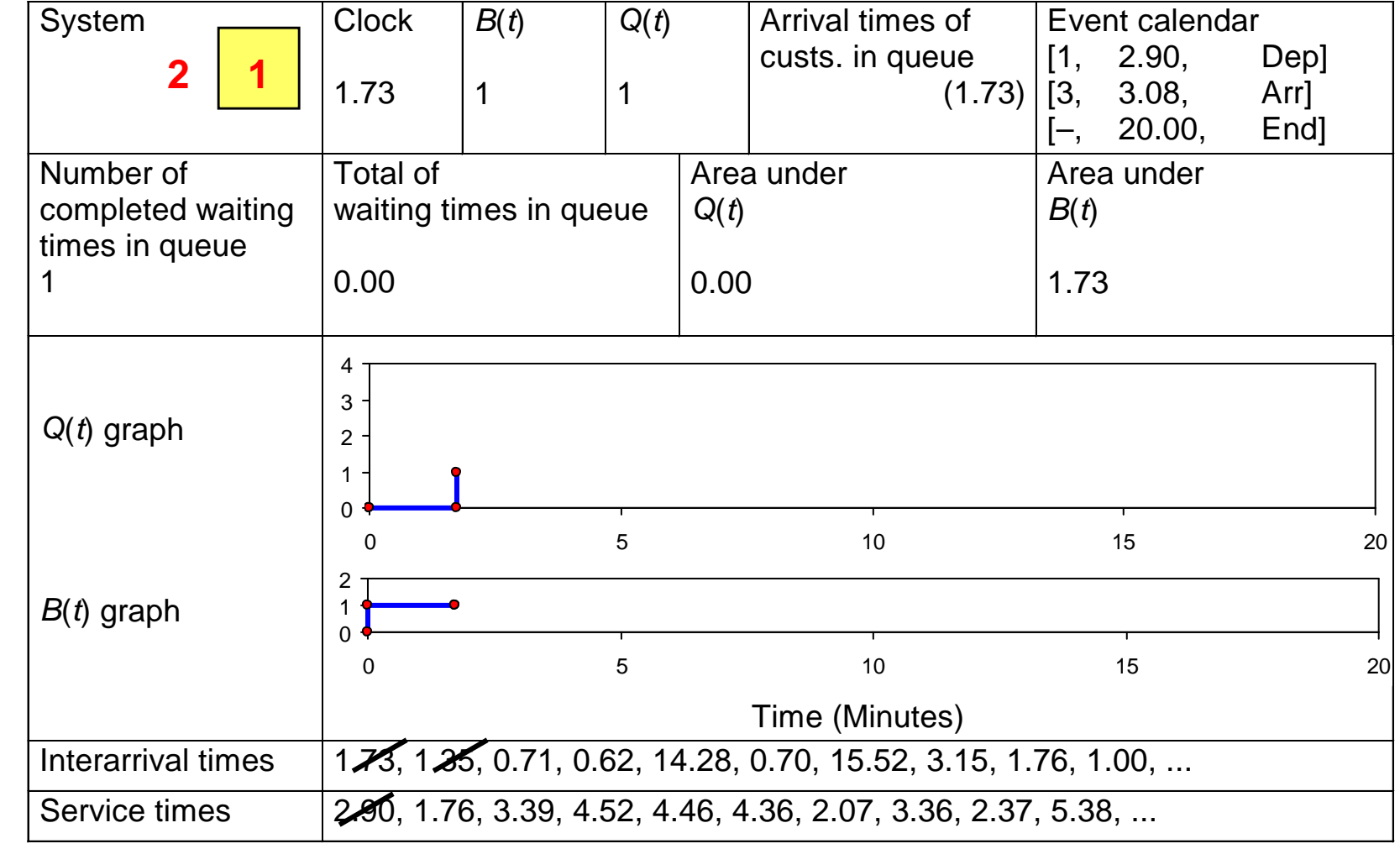

#### *t* **= 2.90, Departure of Part 1**

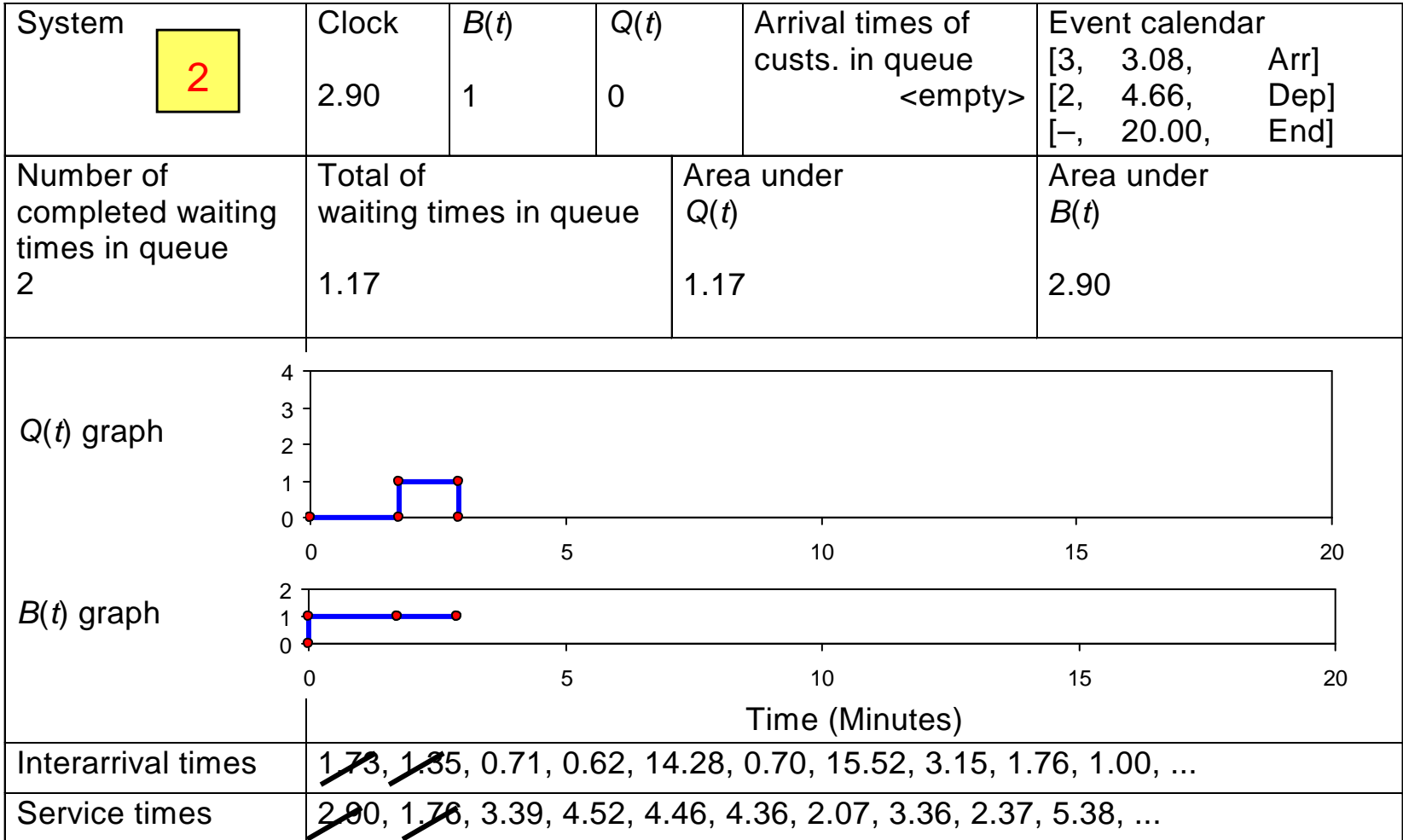

# **Simulation by Hand:** *t* **= 3.08, Arrival of Part 3**

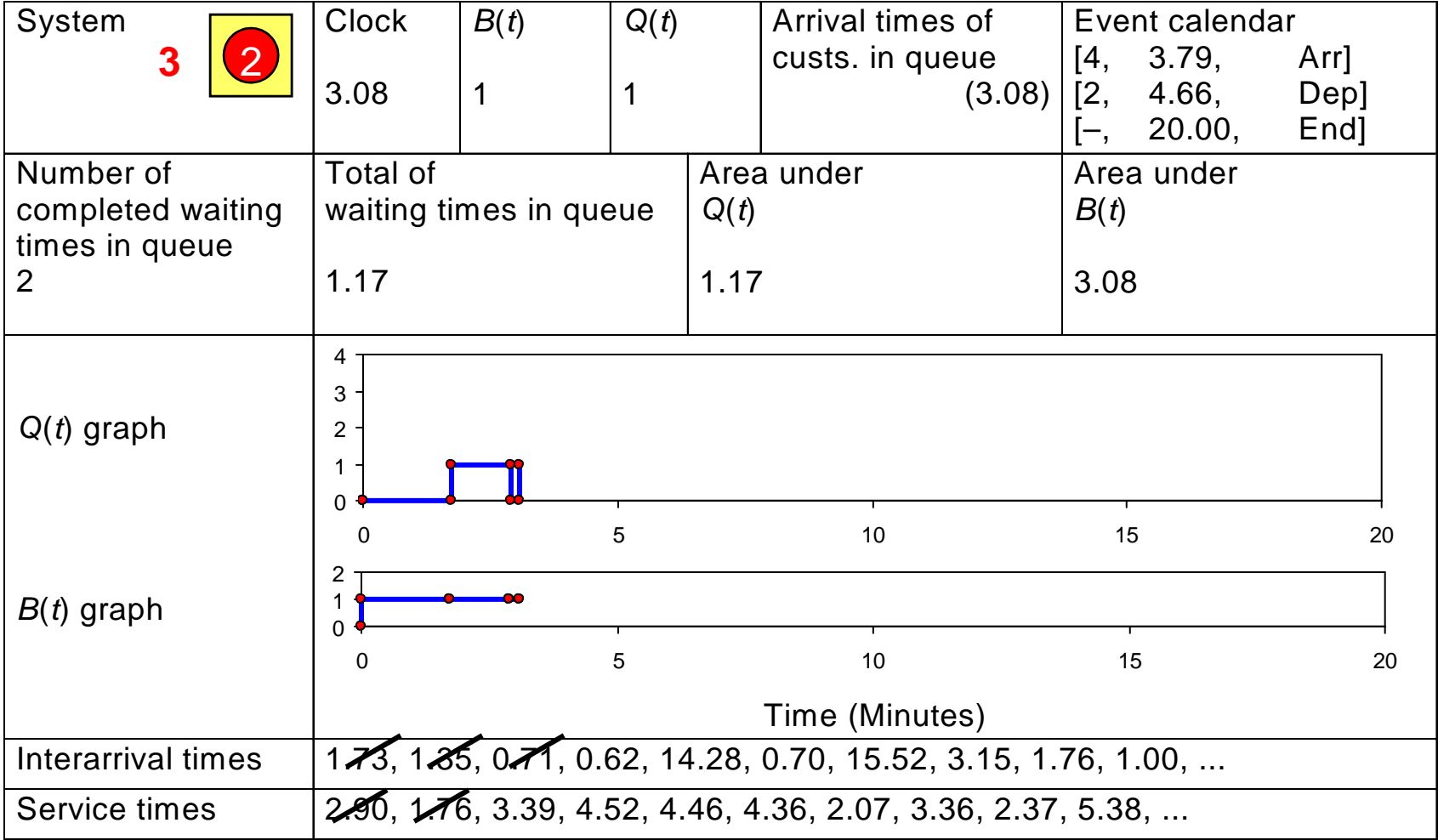

#### *t* **= 3.79, Arrival of Part 4**

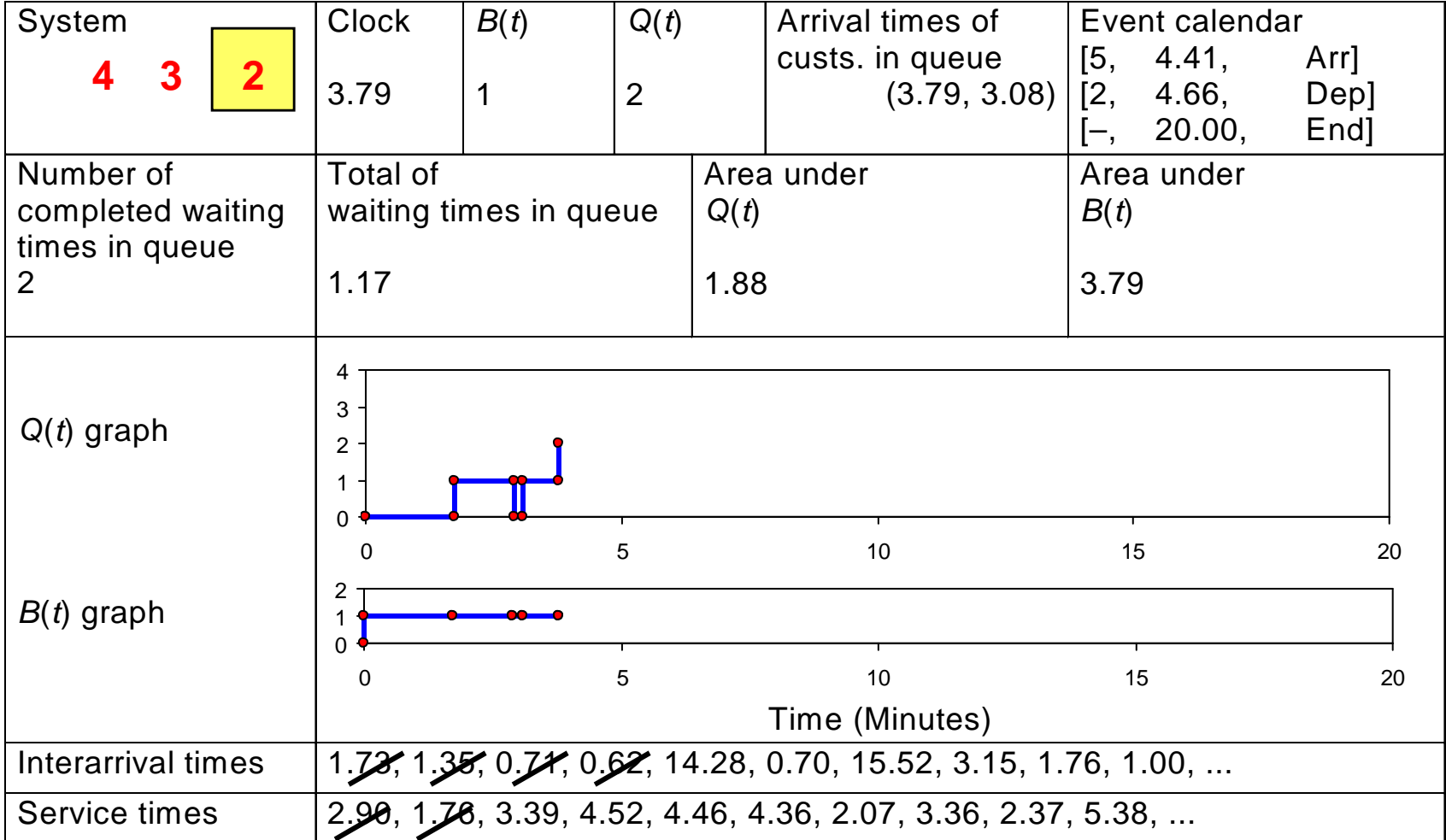

# **Simulation by Hand:** *t* **= 4.41, Arrival of Part 5**

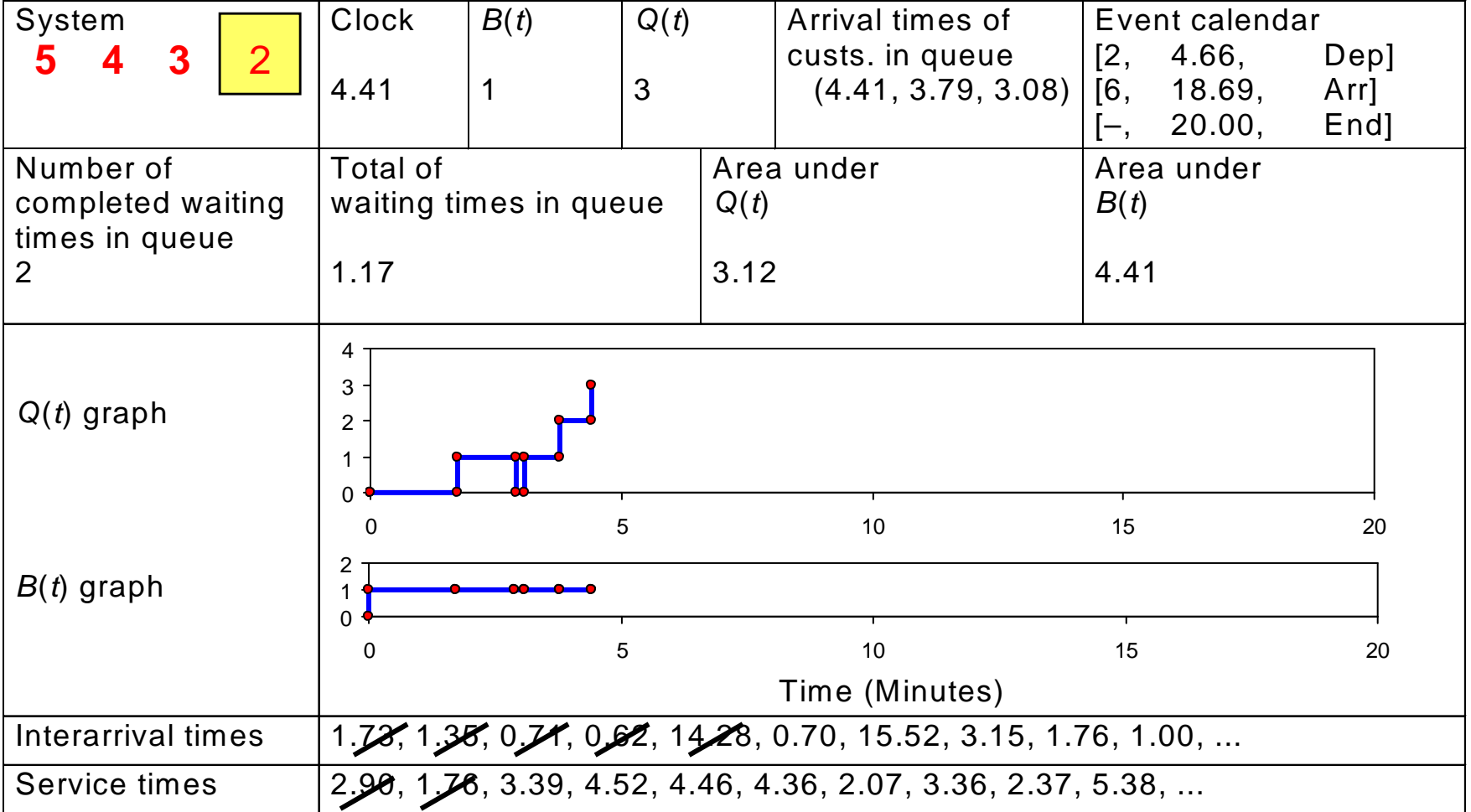

#### *t* **= 4.66, Departure of Part 2**

![](_page_33_Picture_192.jpeg)

# **Simulation by Hand:** *t* **= 8.05, Departure of Part 3**

![](_page_34_Picture_189.jpeg)

#### *t* **= 12.57, Departure of Part 4**

![](_page_35_Picture_188.jpeg)

#### *t* **= 17.03, Departure of Part 5**

![](_page_36_Picture_178.jpeg)

#### *t* **= 18.69, Arrival of Part 6**

![](_page_37_Picture_190.jpeg)

# **Simulation by Hand:** *t* **= 19.39, Arrival of Part 7**

![](_page_38_Picture_191.jpeg)

#### *t* **= 20.00, The End**

![](_page_39_Picture_184.jpeg)

# **Simulation by Hand: Finishing Up**

• Average waiting time in queue:  $\frac{2417}{6}$  = 2.53 minutes per part  $15.17$  2  $52$  minutes per pert No. of times in queue 6 Total of times in queue  $15.17$   $\sigma$   $\epsilon$ ? minutes per pert  $=\frac{15.17}{8}$  = 2.53 minutes per part

- Time-average number in queue:  $\frac{3170}{20}$  = 0.79 part  $15.78$   $0.70$  port Final clock value 20 Area under  $Q(t)$  curve  $=$   $\frac{15.78}{0.2} = 0.79$  part
- Utilization of drill press:  $\frac{3181}{20}$  = 0.92 (dimensionless) 18 34 Final clock value 20  $\frac{\text{Area under } B(t) \text{ curve}}{\text{Area of the above}} = \frac{18.34}{0.2} = 0.92 \text{ (dimensionless)}$

#### **Complete Record of the Hand**

#### **Simulation**

![](_page_41_Picture_8.jpeg)

# **Event-Scheduling Logic via Programming**

- Clearly well suited to standard programming
- Often use "utility" libraries for:
	- List processing
	- Random-number generation
	- Random-variant generation
	- Statistics collection
	- Event-list and clock management
	- Summary and output
- Main program ties it together, executes events in order

### **Simulation Dynamics: The Process-Interaction World View**

- Identify characteristic *entities* in the system
- Multiple copies of entities co-exist, interact, compete
- Tell a "story" about what happens to a "typical" entity
- May have many types of entities, "fake" entities for things like machine breakdowns

#### **Randomness in Simulation**

- The above was just one "replication"  $-$  a sample of size one (not worth much)
- Made a total of five replications:

![](_page_44_Picture_51.jpeg)

*Note substantial variability across replications*

• Confidence intervals for expected values:

#### •Confidence intervals for expected values:

In general,

$$
\overline{X} \pm t_{n-1,1-r/2} s/\sqrt{n}
$$

For expected total production,

 $3.80 \pm (2.776)(1.64 / \sqrt{5})$ 

# $3.80 \pm 2.04$

### **Comparing Alternatives**

- Usually, simulation is used for more than just a single model "configuration"
- Often want to compare alternatives, select or search for the best (via some criterion)
- Simple processing system: What would happen if the arrival rate were to double?
	- Cut interarrival times in half
	- Rerun the model for double-time arrivals
	- Make five replications

#### **Results: Original vs. Double-Time Arrivals**

![](_page_47_Picture_86.jpeg)

- Original circles
- Double-time triangles
- Replication  $1$  filled in
- Replications  $2-5$  hollow
- Note variability
- Danger of making decisions based on one (first) replication
- Hard to see if there are really differences
- Need: Statistical analysis of simulation output data

# **Overview of a Simulation Study**

- Understand the system
- Be clear about the goals
- Formulate the model representation
- Translate into modeling software
- Verify "program"
- Validate model
- Design experiments
- Make runs
- Analyze, get insight, document results